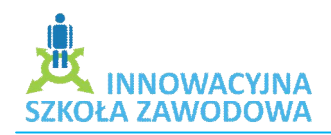

## **1. Klasa**

IV Technikum ekonomiczne

# **2. Temat:**

Techniki informatyczne w rachunkowości stosowane w małych i średnich przedsiębiorstwach

*Czas trwania:* 2 godziny lekcyjne

# **3. Cele dydaktyczne i wychowawcze lekcji:**

- > poznawcze:
	- zapoznanie uczniów z technikami informatycznymi w rachunkowości
	- zapoznanie z regulacjami prawnymi dotyczącymi stosowania technik informatycznych w rachunkowości
	- zapoznanie uczniów z nowoczesnymi programami stosowanymi w uproszczonej księgowości
	- uświadomienie uczniom potrzeb i możliwości zastosowania komputerów w pracy zawodowej
- $\triangleright$  emocjonalno-motywacyjne:
	- kształtowanie umiejętności pracy w grupie
	- rozwijanie umiejętności dokonywania wyboru i podejmowania decyzji
	- wspieranie w procesach poszerzania wiedzy i zdobywania umiejętności
- działaniowe:
	- nauka zastosowania i obsługi programu Subiekt
	- nauka obsługi programu Rachmistrz
	- nauka obsługi programu

# 4. Pytania i dyspozycje do "rozgrzewki"

• Która z uproszczonych form księgowości jest, według Was, najmniej pracochłonną formą i czy ta forma jest również najkorzystniejszą dla podatnika?

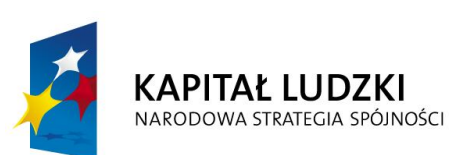

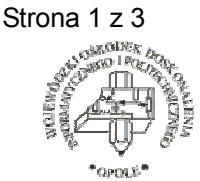

**UNIA EUROPEJSKA FUROPE ISKI FUNDUSZ SPOŁECZNY** 

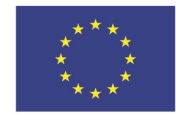

 Projekt systemowy nr POKL.09.02.00-16-017/09 pn. **"Innowacyjna szkoła zawodowa"** jest współfinansowany ze środków Unii Europejskiej w ramach Europejskiego Funduszu Społecznego

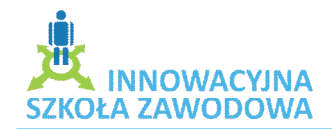

- Czy uważacie, że zapisywanie zdarzeń gospodarczych w programach komputerowych ułatwia pracę podatnikowi?
- Jakie znaczenie ma dobór formy opodatkowania?

## **5. Temat i główne pojęcia mini-wykładu**

Temat: Uproszczone formy księgowości i programy księgowe służące do ich obsługi Główne pojęcia mini-wykładu:

Księga Przychodów i Rozchodów, przychody, koszty, zdarzenie gospodarcze, rejestry zakupu VAT, rejestry sprzedaży VAT, podatnik

#### **6. Opis ćwiczenia**

#### **Ćwiczenie 1. Analiza zebranej do zadania dokumentacji**

- cel ćwiczenia: wypracowanie umiejętności doboru i zakwalifikowania dowodów księgowych do wpisania w Podatkowej Księgi Przychodów i Rozchodów
- Czas trwania: 10 minut-ćwiczenie, 5 minut omówienie
- Pomoce dydaktyczne: dowody księgowe, druki akcydensowe, asygnaty kasowe
- Opis ćwiczenia:

Uczniowie zapoznają się z opisem sytuacyjnym danej jednostki gospodarczej, następnie sprawdzają zgromadzone dokumenty pod względem merytorycznym, formalnym i rachunkowym i kwalifikują je do wpisania w KPiR z podziałem na przychodowe i kosztowe

# **Ćwiczenie 2. Wpisanie dokumentów do KPiR oraz uzupełnienie rejestrów zakupu i sprzedaży**

- Cel ćwiczenia:
	- a) praktyczne zastosowanie umiejętności obsługi programu RACHMISTRZ GT
	- b) wypracowanie umiejętności wpisywania dokumentów do KPiR
	- c) wypracowanie umiejętności uzupełniania rejestrów zakupu i sprzedaży
- Czas trwania: 40 minut-ćwiczenie, 5 minut omówienie

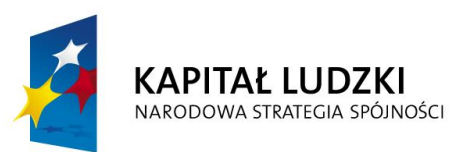

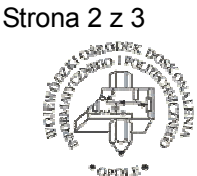

**UNIA EUROPEJSKA FUROPE ISKI FUNDUSZ SPOŁECZNY** 

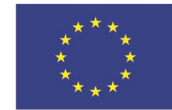

 Projekt systemowy nr POKL.09.02.00-16-017/09 pn. **"Innowacyjna szkoła zawodowa"** jest współfinansowany ze środków Unii Europejskiej w ramach Europejskiego Funduszu Społecznego

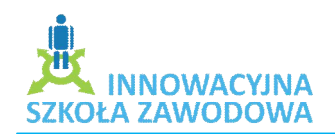

- Pomoce dydaktyczne: komputer, oprogramowanie pakietu INSERT (RACHMISTRZ), drukarka
- Opis ćwiczenia:

Uczniowie wpisują zakwalifikowane dokumenty do Podatkowej Księgi Przychodów i Rozchodów, następnie uzupełniają odpowiednie rejestry.

## **Ćwiczenie 3. Ustalenie zobowiązań wobec Urzędu Skarbowego**

- Cel ćwiczenia:
	- a) obliczenie zobowiązań wobec Urzędu Skarbowego z tytułu podatku od towarów i usług
	- b) obliczenie zobowiązań wobec Urzędu Skarbowego z tytułu podatku dochodowego
	- c) sporządzenie deklaracji VAT-7
- Czas trwania: 20 minut-ćwiczenie, 5 minut omówienie
- Pomoce dydaktyczne: tablica, kreda, wydruk miesięcznych zestawień oraz deklaracji
- Opis ćwiczenia:

Uczniowie ustalają w programie RACHMISTRZ wielkość zobowiązań wobec US z tytułu podatku dochodowego i podatku VAT oraz wypełniają stosowną deklarację.

### **7. Pytania i zagadnienia do podsumowania lekcji**

Czy powstaje jakiekolwiek zobowiązanie wobec budżetu państwa w sytuacji, gdy jednostka gospodarcza poniosła stratę na swej działalności gospodarczej,?

> Opracowała: Izabela Szymaniec Zespół Szkół Zawodowych nr 1 w Strzelcach Opolskich

**KAPITAŁ LUDZKI** NARODOWA STRATEGIA SPÓJNOŚCI

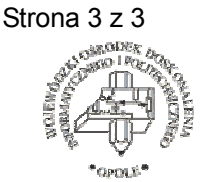

**UNIA EUROPEJSKA** EUROPEJSKI **FUNDUSZ SPOŁECZNY** 

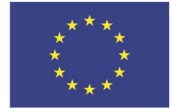

 Projekt systemowy nr POKL.09.02.00-16-017/09 pn. **"Innowacyjna szkoła zawodowa"** jest współfinansowany ze środków Unii Europejskiej w ramach Europejskiego Funduszu Społecznego